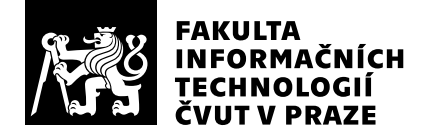

# Posudek oponenta závěrečné práce

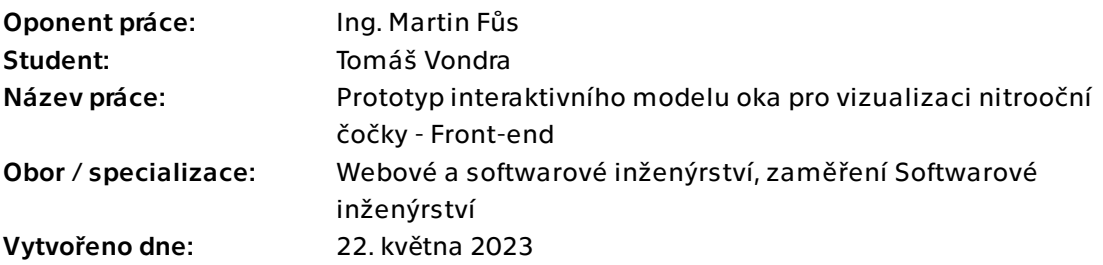

# Hodnotící kritéria

# 1. Splnění zadání

### ▶ [1] zadání splněno

- [2] zadání splněno s menšími výhradami
- [3] zadání splněno s většími výhradami
- [4] zadání nesplněno

Závěrečná práce splňuje všechny body zadání v adekvátní podobě.

# 2. Písemná část práce 82/100 (B)

Vytknout bych si dovolil některé nekorektní formulace v úvodu (například: "Většina současných doktorů je totiž ještě ze staré školy..."), ale také strohé objasnění problematiky kataraktové chirurgie, díky čemuž by čtenář nemusel docenit přínos práce.

Dle mého názoru by úroveň písemné části práce (kromě úvodu) pozvedlo, kdyby byla formulována v trpném rodě minulého času, což by v důsledku jistě vedlo i k vyšší jazykové úrovni. Písemná část práce je však jako celek bez významných věcných chyb, které by snižovaly její odbornou úroveň. Uspořádání práce má adekvátní logicky návaznou strukturu i rozsah, oceňuji zejména přehlednost Kapitoly 4 - Testování.

# 3. Nepísemná část, přílohy  $95/100 (A)$

Oceňuji vizuální stránku a přehlednost Přílohy A - Uživatelská příručka. Kromě jednotlivých wireframů bych uvítal i příkladný obrázek s již uvedenými daty.

# 4. Hodnocení výsledků, jejich využitelnost 90/100 (A)

Návrh rozhraní aplikace splňuje požadavky na uživatelskou přívětivost a jednoduchost. Oceňuji konfrontaci návrhu uživatelského prostředí s lékařským a nelékařským zdravotnickým personálem pracoviště Oční kliniky JL. Jejich poznámky k jednotlivým funkcionalitám přispěly k několika změnám. Pouze jako dovětek si dovoluji vytknout fakt, že uživatelské testování bylo realizováno bez předchozí možnosti seznámení se s velmi dobře zpracovanou uživatelskou příručkou.

Práce tvoří jeden ze základních stavebních kamenů projektu zabývající se Prototypem interaktivního modelu oka pro vizualizaci nitrooční čočky s příslibem využitelnosti v klinické oftalmologické praxi.

# Celkové hodnocení 95/100 (A)

Student zpracoval související problematiku, po zhodnocení alternativ zhotovil návrh prototypu front-endu aplikace. Oceňuji důraz zejména na výslednou uživatelskou přívětivost návrhu, což umožní snadnou a rychlou orientaci uživatele i přes požadavek manuálního vkládání poměrně velkého množství dat.

Splnění zadání a adekvátní úroveň práce mi dovolují navrhnout celkové hodnocení známkou A.

### Instrukce

### Splnění zadání

Posuďte, zda předložená ZP dostatečně a v souladu se zadáním obsahově vymezuje cíle, správně je formuluje a v dostatečné kvalitě naplňuje. V komentáři uveďte body zadání, které nebyly splněny, posuďte závažnost, dopady a případně i příčiny jednotlivých nedostatků. Pokud zadání svou náročností vybočuje ze standardů pro daný typ práce nebo student případně vypracoval ZP nad rámec zadání, popište, jak se to projevilo na požadované kvalitě splnění zadání a jakým způsobem toto ovlivnilo výsledné hodnocení.

### Písemná část práce

Zhodnoťte přiměřenost rozsahu předložené ZP vzhledem k obsahu, tj. zda všechny části ZP jsou informačně bohaté a ZP neobsahuje zbytečné části. Dále posuďte, zda předložená ZP je po věcné stránce v pořádku, případně vyskytují-li se v práci věcné chyby nebo nepřesnosti.

Zhodnoťte dále logickou strukturu ZP, návaznosti jednotlivých kapitol a pochopitelnost textu pro čtenáře. Posuďte správnost používání formálních zápisů obsažených v práci. Posuďte typografickou a jazykovou stránku ZP, viz Směrnice děkana č. 52/2021, článek 3.

Posuďte, zda student využil a správně citoval relevantní zdroje. Ověřte, zda jsou všechny převzaté prvky řádně odlišeny od vlastních výsledků, zda nedošlo k porušení citační etiky a zda jsou bibliografické citace úplné a v souladu s citačními zvyklostmi a normami. Zhodnoťte, zda převzatý software a jiná autorská díla, byly v ZP použity v souladu s licenčními podmínkami.

### Nepísemná část, přílohy

Dle charakteru práce se případně vyjádřete k nepísemné části ZP. Například: SW dílo – kvalita vytvořeného programu a vhodnost a přiměřenost technologií, které byly využité od vývoje až po nasazení. HW – funkční vzorek – použité technologie a nástroje, Výzkumná a experimentální práce – opakovatelnost experimentů.

#### Hodnocení výsledků, jejich využitelnost

Dle charakteru práce zhodnoťte možnosti nasazení výsledků práce v praxi nebo uveďte, zda výsledky ZP rozšiřují již publikované známé výsledky nebo přinášející zcela nové poznatky.

#### Celkové hodnocení

Shrňte stránky ZP, které nejvíce ovlivnily Vaše celkové hodnocení. Celkové hodnocení nemusí být aritmetickým průměrem či jinou hodnotou vypočtenou z hodnocení v předchozích jednotlivých kritériích. Obecně platí, že bezvadně splněné zadání je hodnoceno klasifikačním stupněm A.